### **Protegendo pendrive contra vírus AUTORUN (Cria atalhos do todos arquivos e pastas do pendrive)**

# **1º Método: Criar uma pasta chamada AUTORUN.INF e oculta-la:**

1.1-Acesse o Pendrive e crie uma nova pasta.

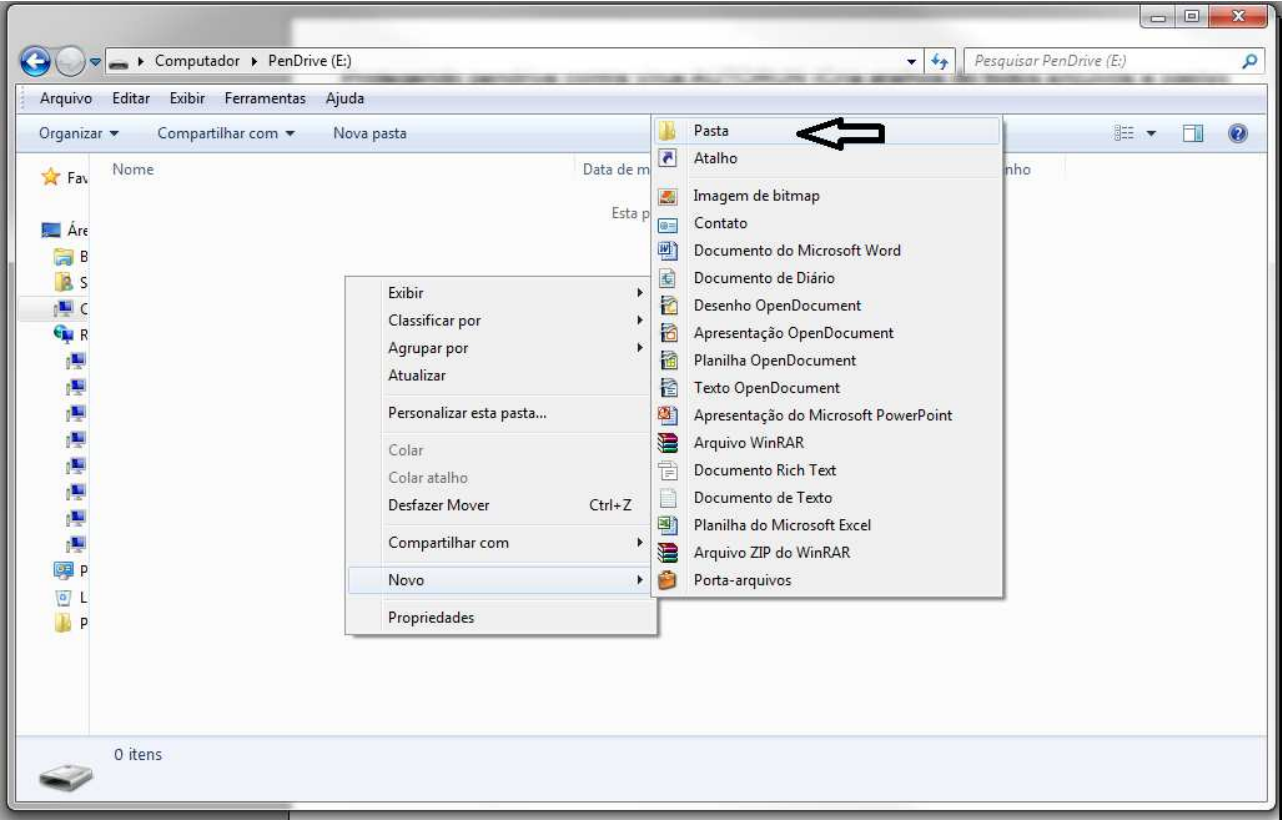

#### 1.2-Coloque o nome da pasta como AUTORUN.INF

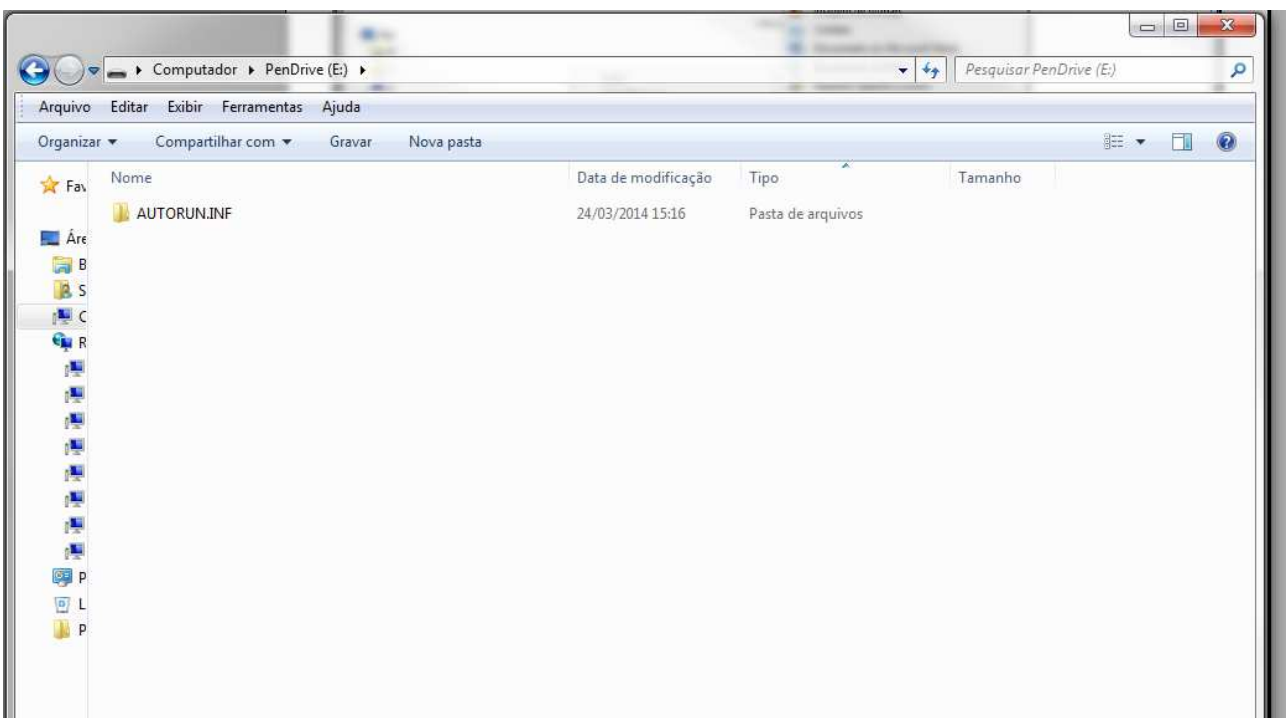

1.3-Clique com o botão direito do mouse sobre a pasta e selecione propriedades

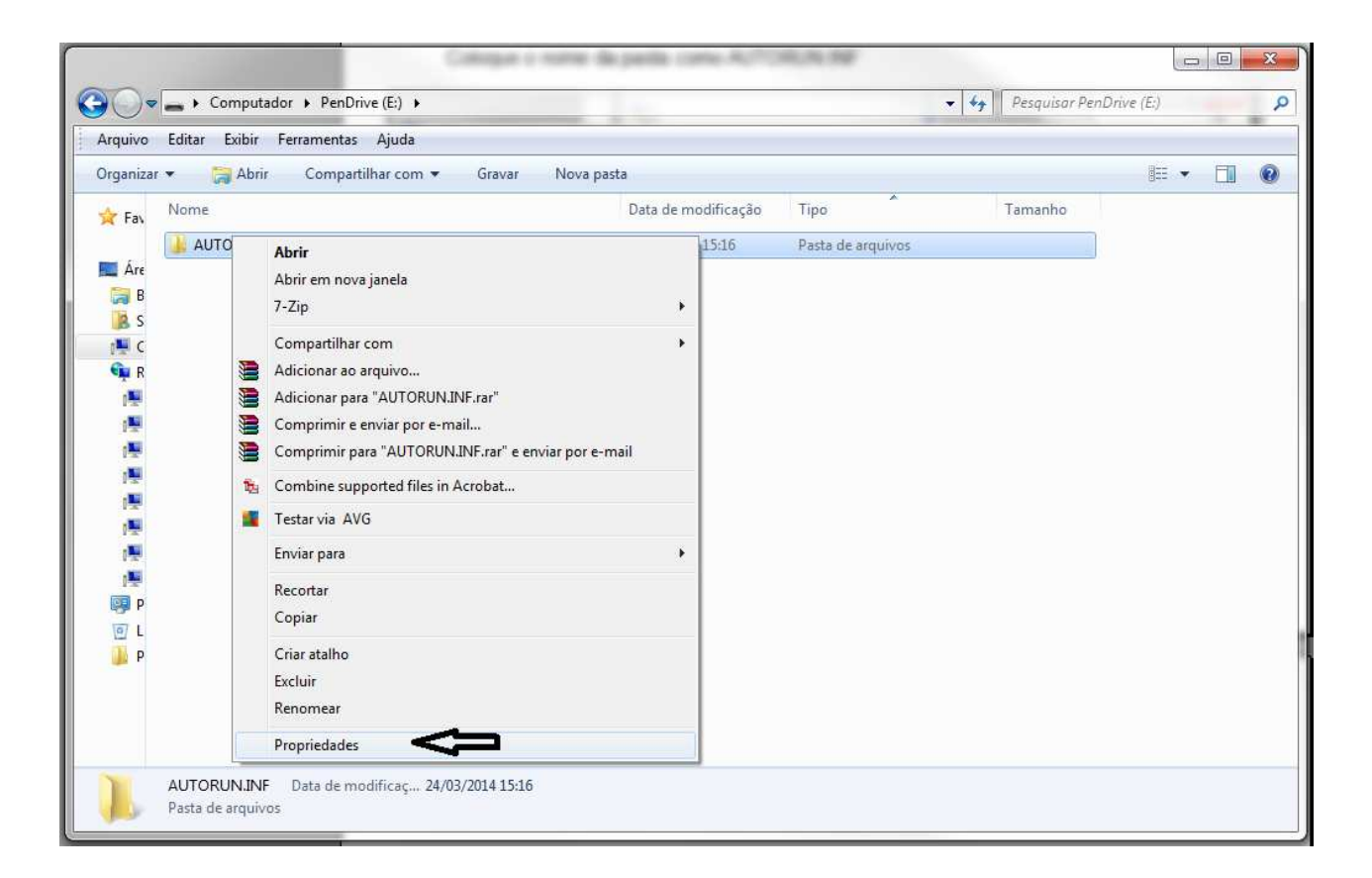

#### 1.4-Clique em Oculto, depois em aplicar e OK

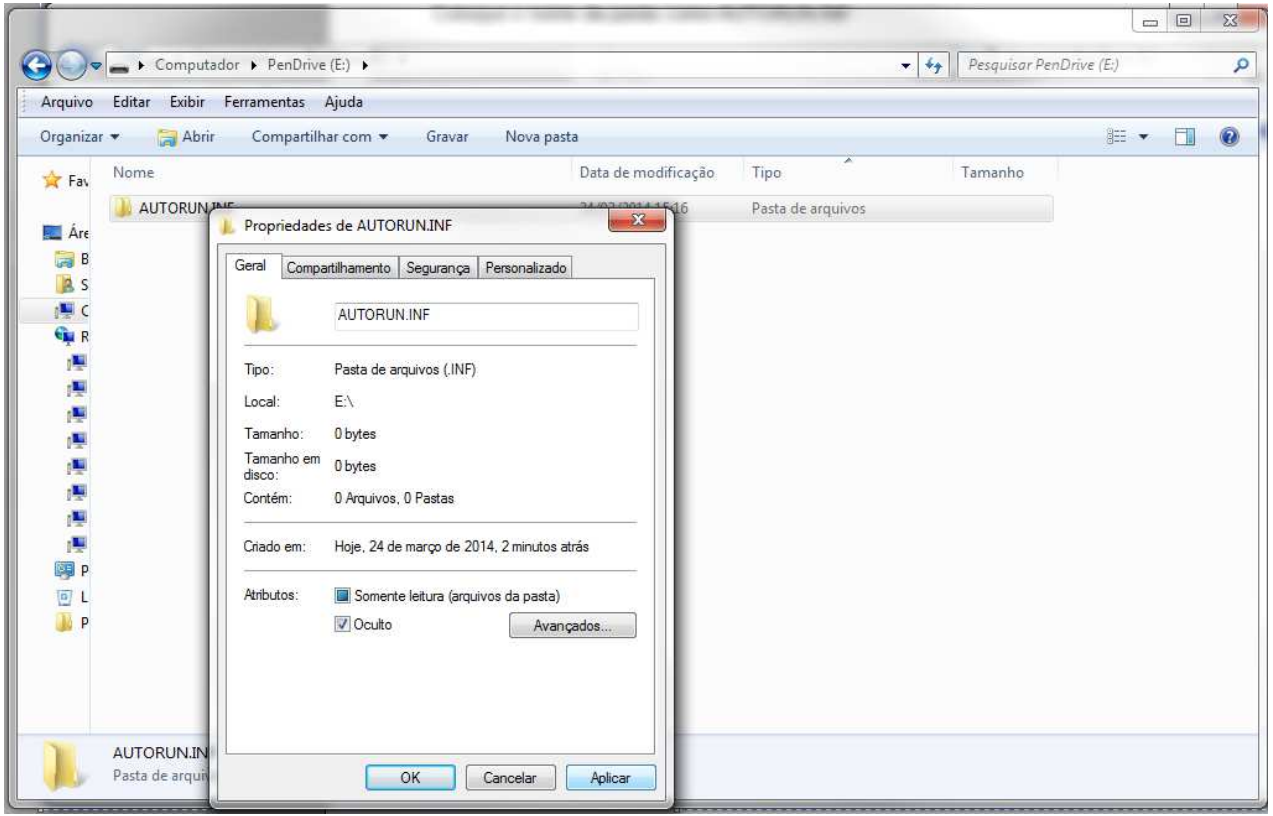

# **2º Método: Bloquear a raiz do pendrive contra gravação.**

2.1-Crie uma pasta no pendrive com seu nome

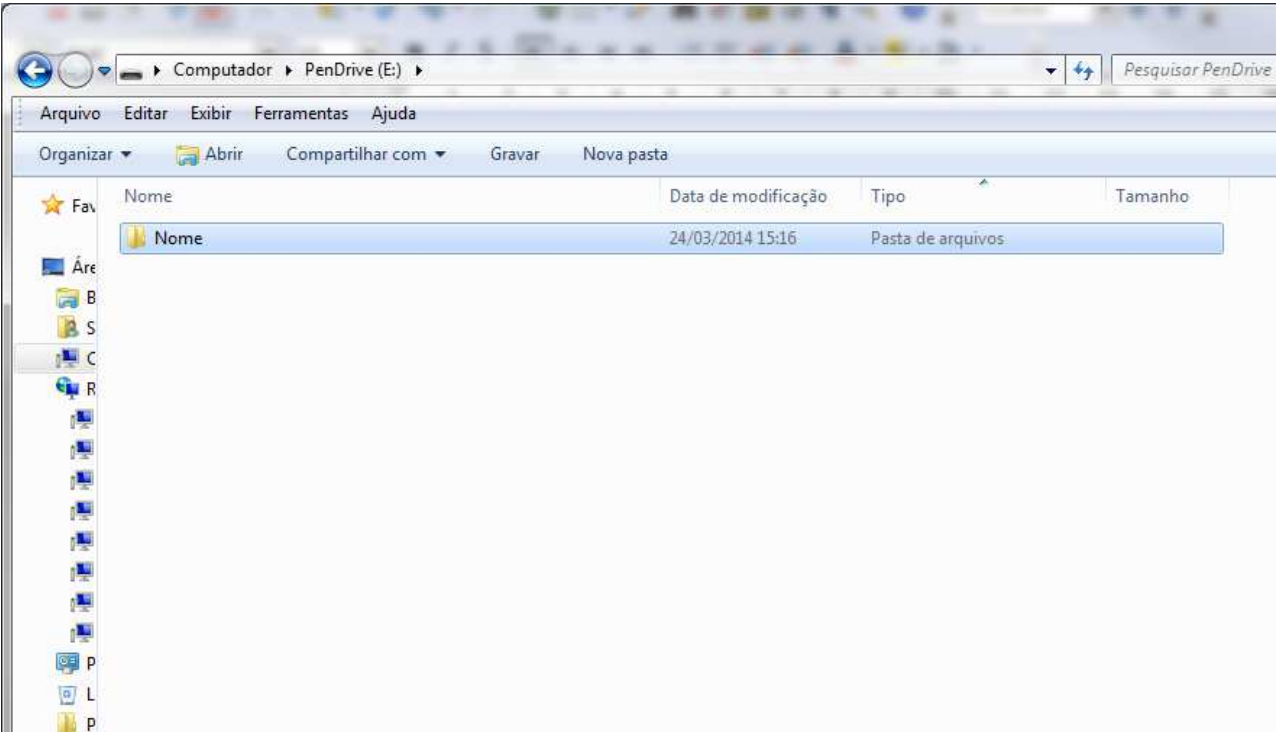

2.2-Feche a pasta.

2.3-Clique com o botão direito do mouse no ícone do pendrive e selecione propriedades

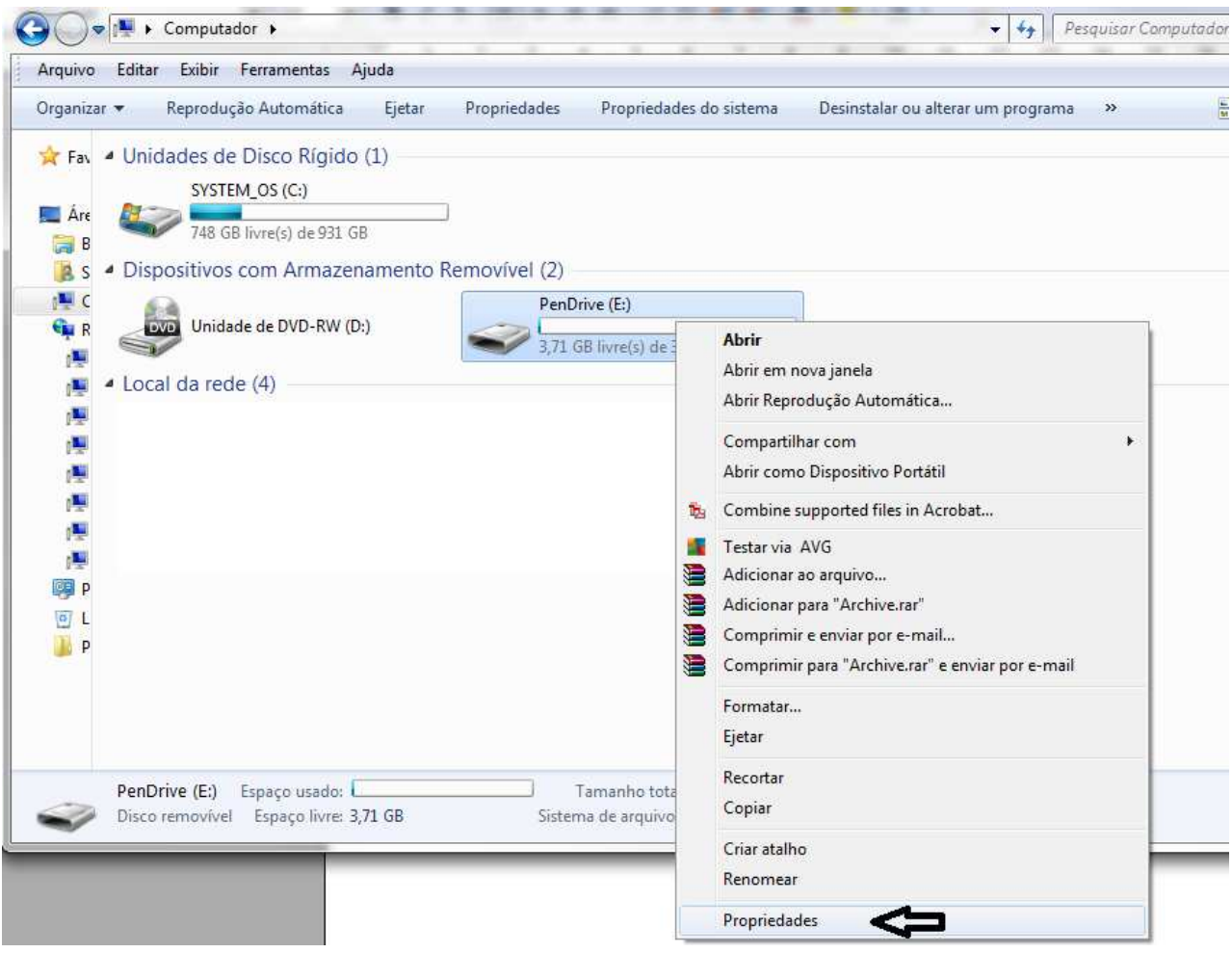

2.4-Na nova janela, clique na aba Segurança e em seguida Editar.

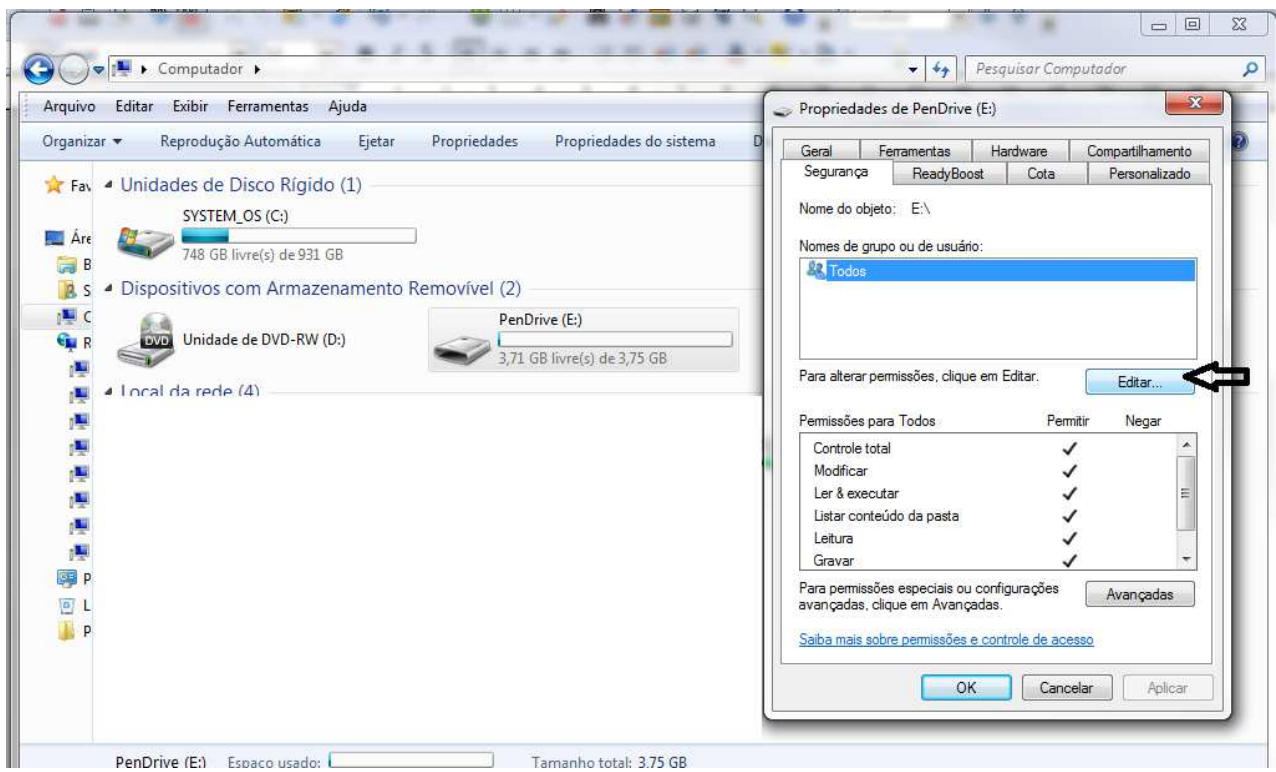

2.5-Na próxima janela, no item controle total clique em negar, em seguida selecione permitir Listar conteúdo da pasta, clique aplicar e OK.

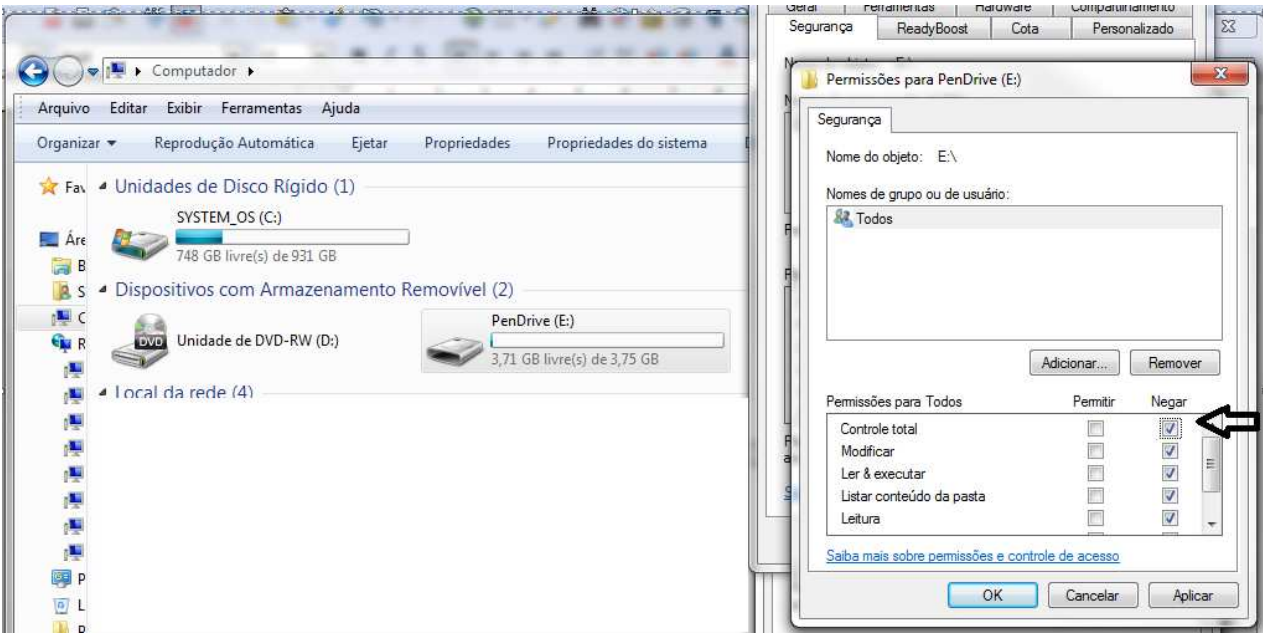

### 2.6-A configuração ficará assim:

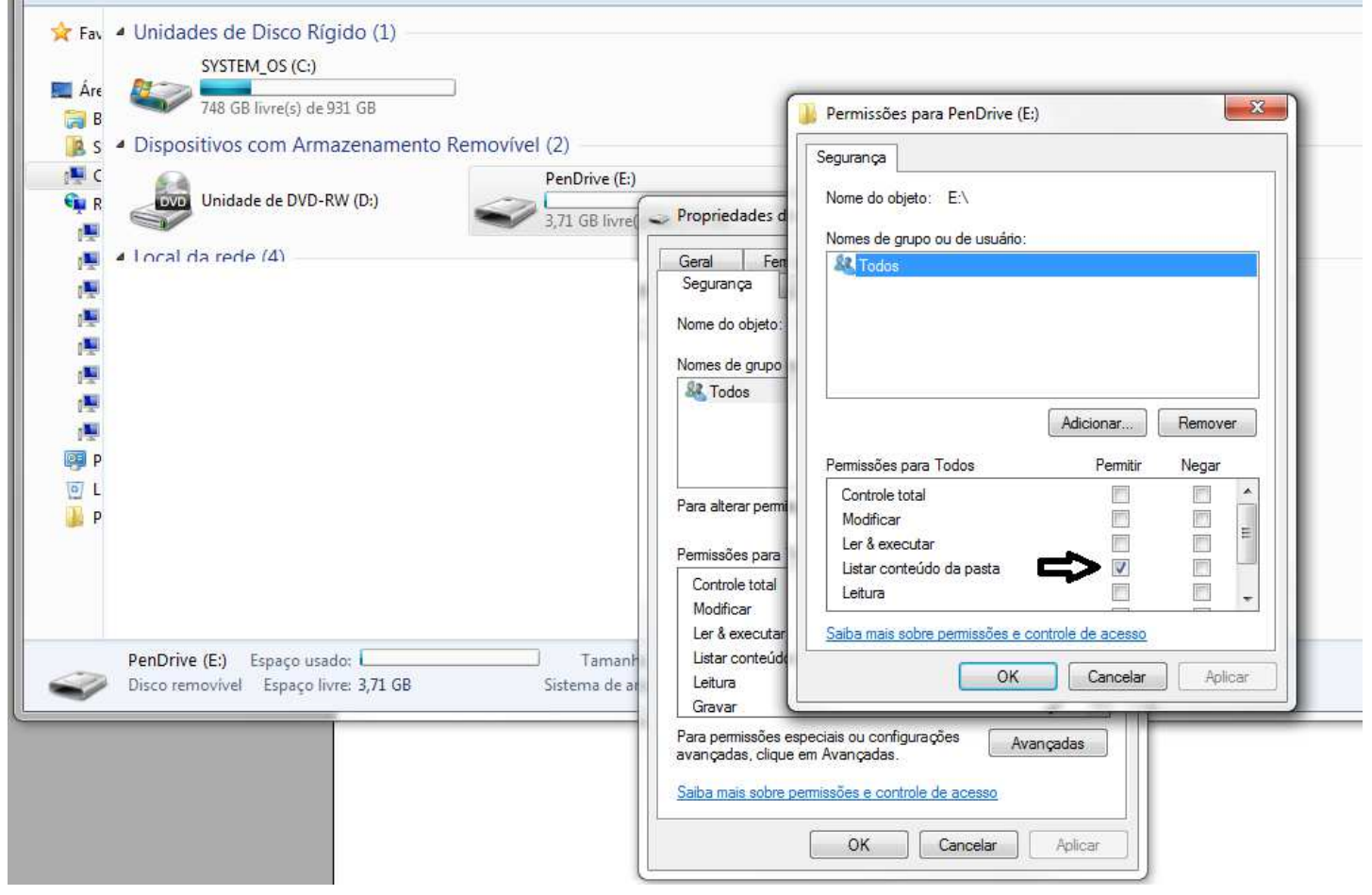

2.7-Agora nenhum arquivo ou pasta poderá ser copiado/criado para a raiz do pendrive

2.8-Em seguida, selecione a pasta criada anteriormente e clique com o botão direito do mouse e selecione propriedades

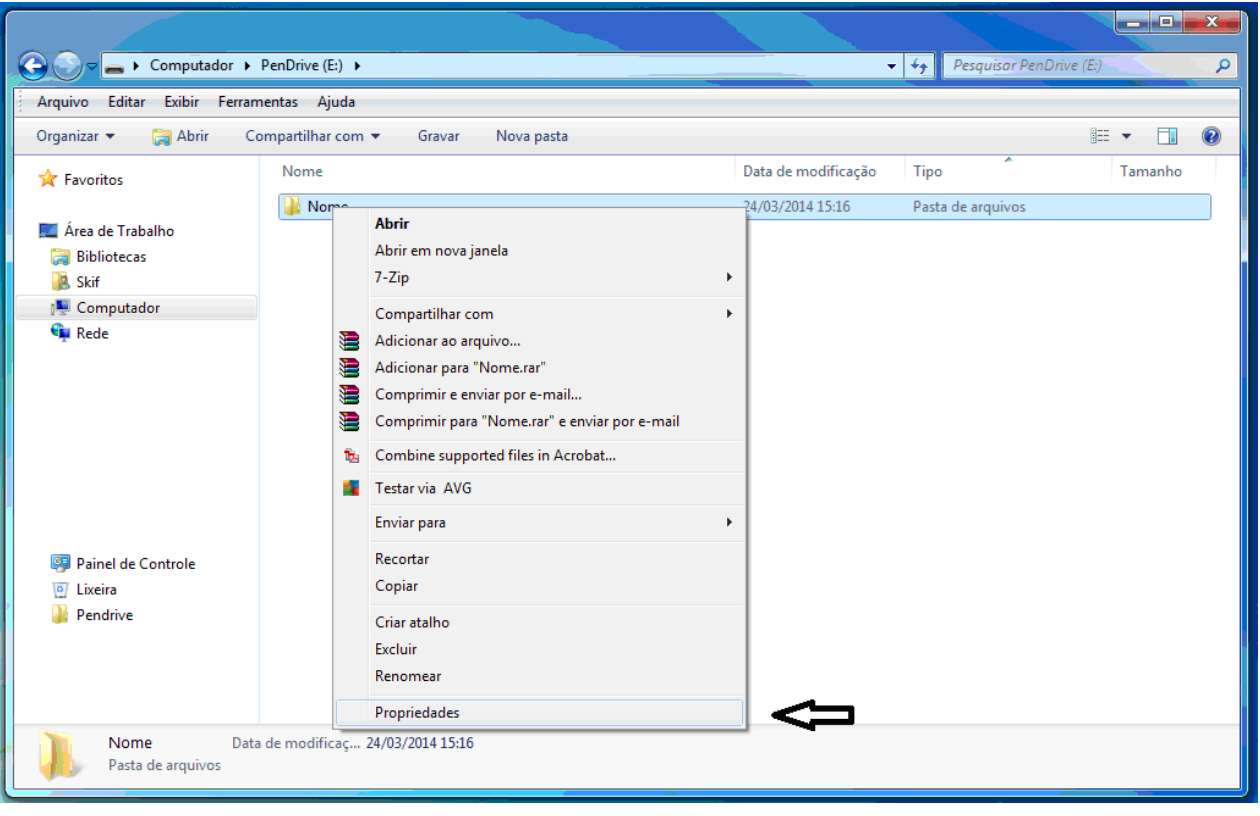

2.9-Clique na aba segurança e em seguida Editar

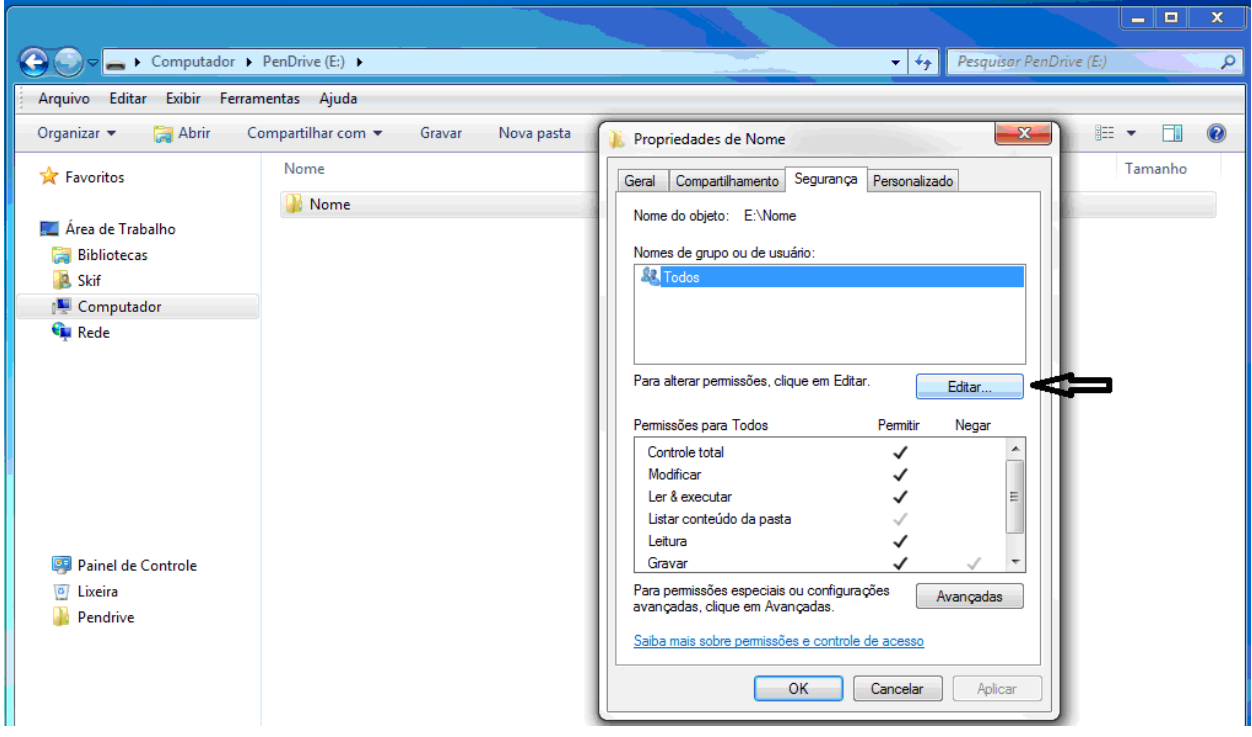

2.9.1-Clique em Permitir Controle Total, em seguida aplicar e OK, ficando como a imagem abaixo.

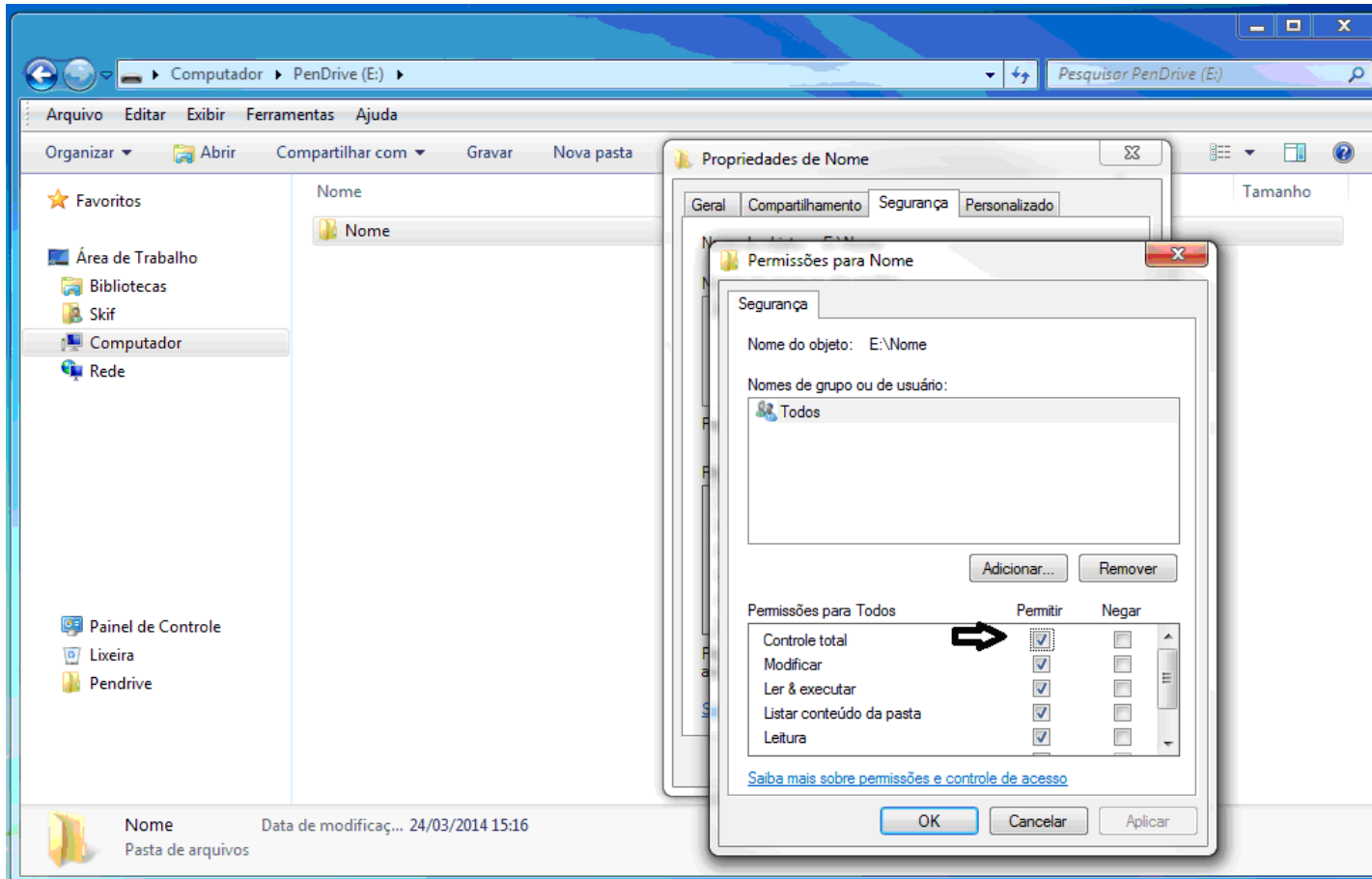

Agora apenas na pasta criada poderão ser salvos arquivos, evitando assim que vírus infectem o autorun do pendrive.